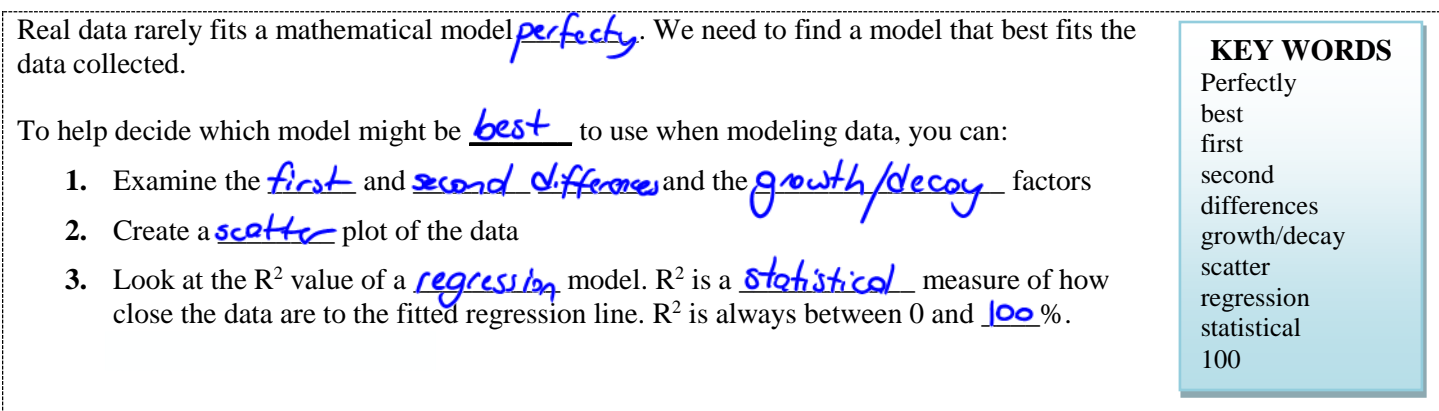

## **Identifying Relationships in Data**

*EXAMPLE 1* Electrical appliances such as a VCR or digital clock contain a capacitor for power during brief electrical outages. The table shows how the voltage in a capacitor decreases over time after a power outage.

Which type of relationship seems to exist between voltage and time? Justify your answer.

a) Determine the  $1<sup>st</sup>$ ,  $2<sup>nd</sup>$  differences and Decay factor since the Voltage levels are decreasing.

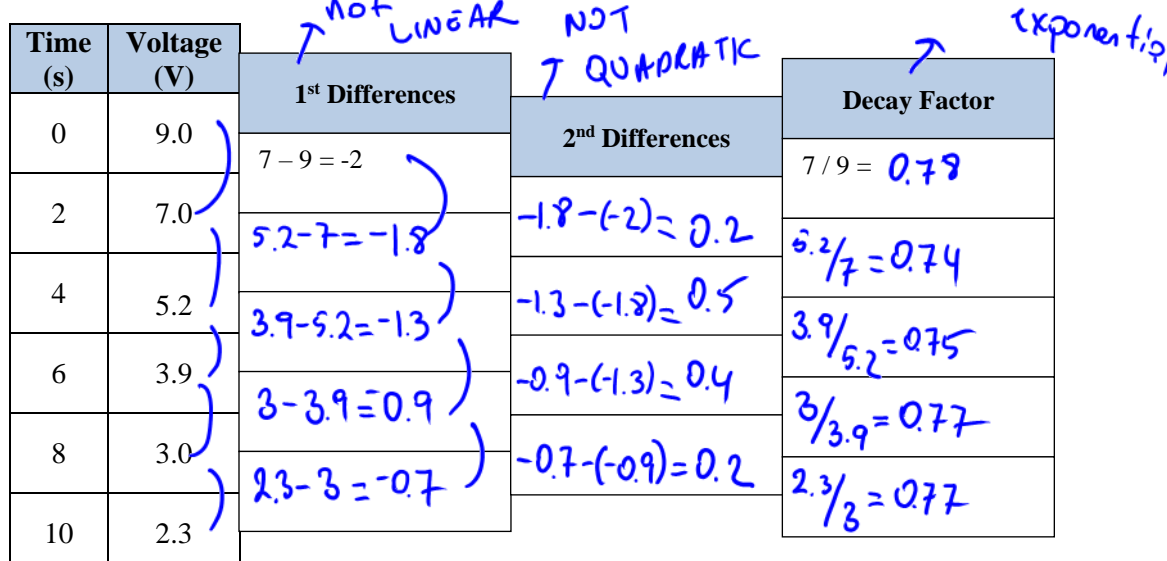

The 1<sup>st</sup> differences are  $\Omega$ <sup>the</sup> same; therefore, it is  $\Omega$ <sup>-</sup> linear relationship. The 2<sup>nd</sup> differences are  $\eta \circ \psi$  the same; therefore, it is  $\sqrt{2\gamma}$  quadratic relationship. Decay factor is almost the **SQML** ; therefore, it is **QL** exponential relationship. **EXAMPLE** 2: In a science experiment, students punched a hole near the bottom of a 2-L pop bottle. They filled the bottle with water and measured how the water level changed over time. The results are shown in the table below.

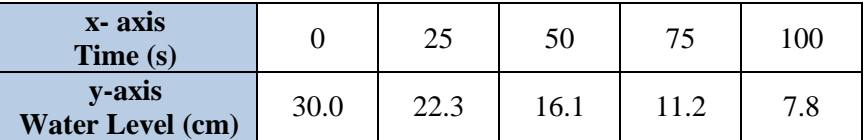

## Using **DESMOS graphing calculator (either download or go to desmos.com)**, find a model for the data:

- Click  $\pm$ , then choose table.
- Using the table above, enter the values for time in the  $x_1$  column and values for water level in the  $y_1$  column.
- To see the scatter plot, zoom out.
- Click on the  $2<sup>nd</sup>$  line below your table to enter the following:
- **Type y1~mx1+b.** This is how it should look like on your screen  $y_1$ ~mx<sub>1</sub> + b
- In the table below record  $r^2$ , this is called regression; calculate the percentage by multiplying  $r^2$  by 100.
- Record m and b values, finally form your equation by substituting the numerical values for m and b.
- We are done with linear model. Now let's enter the values for quadratic model to see if the data fits the quadratic model more than the linear one.
- Type y1~ax1<sup>2</sup> + bx1<sup>2</sup> + c. It should look like this:  $y_1 \sim ax_1^2 + bx_1 + c$
- In the table below, record  $r^2$ ; calculate percentage, and write the equation.
- Finally, we will check the exponential modal.
- Type y1~ab<sup>x1</sup>. It should look like this:  $y_1 \sim ab^{x_1}$
- $\Box$  Write the equation in the table below.

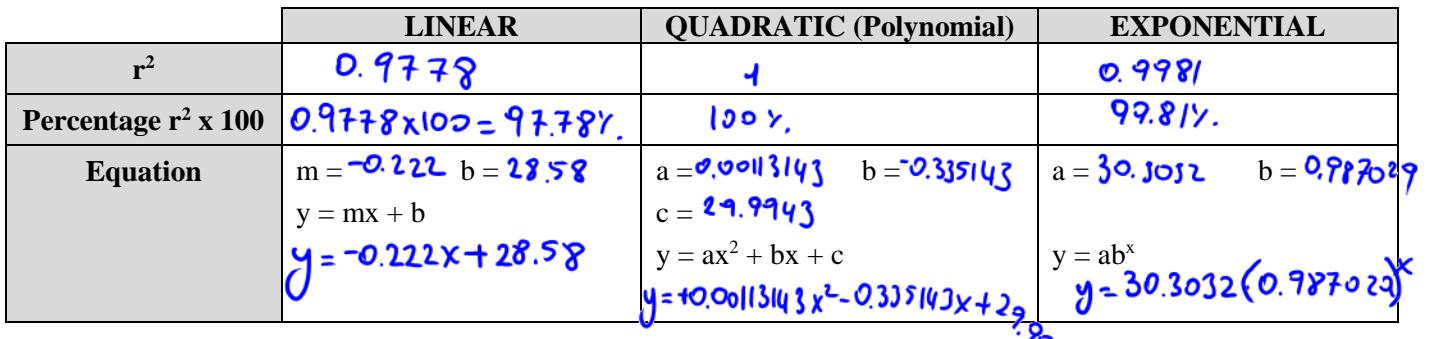

c) Which model best represents the data? Justify your answer.

repression model is look

d) Examine the graph and determine how long it takes for the water to stop flowing? apr. 148 sec e) What was the initial height of the water?  $\frac{30}{20}$  cm  $1148.106$ f) What is the height of the hole?  $5.176$  cm g) Using the formula, calculate the height of the water level when time is 120 seconds.<br>  $y = 0.00113143 \times 2 - 0.33542 \times 4 - 29.9943$ <br>  $y = 6.069732$   $\therefore$  Weter level is 6.07 cm,  $y = 6.069732$ **COMPLETE:** Page 323 #4 – 8,  $*10, *12$   $*$ *technology needed for questions marked with an asterisk*